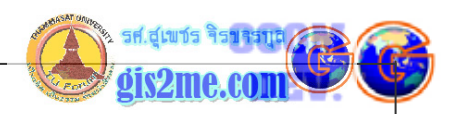

ข้อมูลเบื้องต้นเกี่ยวกับ ENVI Software

**ENV** From ima eader **The Hyperspec Tho Uses FNV** ข้อมลเบื้องต้นเกี่ยวกับ ENVI Software ENVI เป็นโปรแกรมที่ใช้งานในด้านรีโมทเซนซึ่ง หรือการสำรวจระยะไกล โดยประมวลผล ข้อมลจากภาพถ่ายดาวเทียม 1 โดยมีความสามารถในการทำ spectral image analysis ในการวิเคราะห์ข้อมูลเขิงตัวเลขที่ ได้รับจากการสะท้อนของวัตถุต่างๆ บนพื้นโลก ี กระบวนการ geometric correction ในการตรึงภาพถ่ายจากดาวเทียมให้ถูกต้องตามพิกัด ภมิศาสตร์ ดารวิเคราะห์ terrain analysis และที่สำคัญซอฟท์แวร์นี้เหมาะสำหรับการวิเคราะห์ radar analysis โดยเฉพาะข้อมล Microwave เช่น ERS-1, ERS-2 และ JERS-1 รวมถึง RadaSAT และ ENVISAT ด้ สามารถประยุกต์เข้ากันทั้งระบบ raster และ vector ซึ่งจากที่ได้ทดลองใช้งานสามารถใช้ได้ กับ PC ArcView GIS ได้อย่างไม่มีปัญหา ด้ จากที่ผู้จัดทำเราได้ทดลองใช้ในการทำ Research และกระบวนการอื่นๆ เช่น การศึกษา ปัญหาพิเศษต่างๆ พบว่าสามารถใช้งานร่วมกันระหว่าง Remote Sensing (ENVI) และ GIS (PC ArcView) ได้อย่างง่าย (ทั้งนี้ผู้ใช้ต้องมีประสบการณ์ในการใช้โปรแกรมด้วย) ้มีราคาสำหรับสถาบันการศึกษาซึ่งไม่แพงมากนัก ตรงนี้เป็นที่พอใจสำหรับกลุ่ม สถาบันการศึกษาหลายแห่ง โดยเฉพาะที่ AIT - Asian Institute of Technology 0 การประยุกต์ใช้งาน ENVI

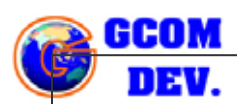

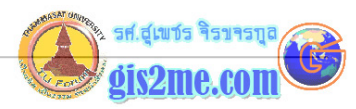

Ø ENVI ได้มีการนำมาใช้งานในหลายๆ ด้าน หรือหลายแนวทางด้วยกัน และในหลายองค์กรทั่ว โลก เช่น ทางด้านเกษตร ทางด้านการจัดการชายฝั่งทะเล การจัดการสิ่งแวดล้อม ด้านป่าไม้ ด้าน ิ ทางการทหาร และการจัดการน้ำมัน แก๊ส หรือเหมืองแร่ และตลอดจนการวางแผนผังเมือง

ท่านสามารถคลิ๊กบนรูปภาพเพื่อเชื่อมโยงไปอ่านรายละเอียดเพิ่มเติมได้

ึการประยุกต์ด้านเกษตร : เช่นการติดตามปัญหาวัชพืช

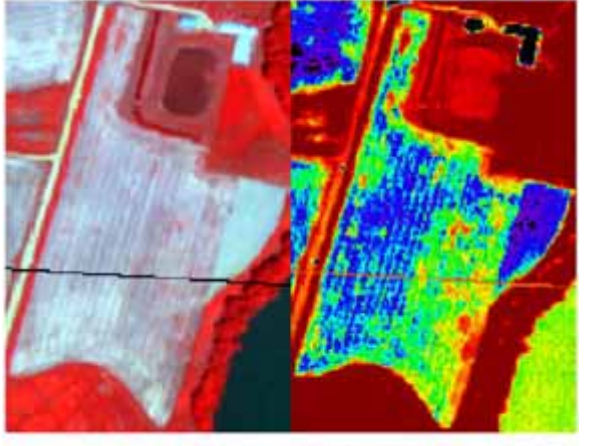

**Ray Sat - - - - - Photosoling Density of Winets** 

ิ การประยุกต์ด้านชายฝั่งทะเล เช่น การติดตามน้ำมันที่รั่วไหล

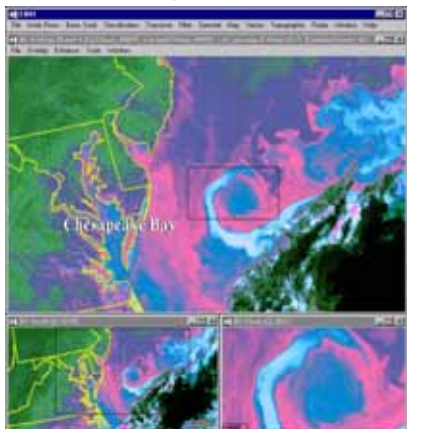

การประยุกต์ด้านสิ่งแวดล้อม เช่น การติดตามทร*ั*พยากรธรรมชาติ

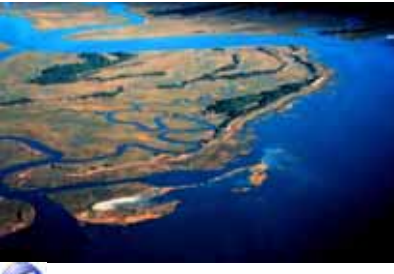

ิการประยุกต์ด้านป่าไม้ เช่น การติดตามทรัพยากรป่าไม้

 $1 - 2$ 

ข้อมูลเบื้องต้นเกี่ยวกับ ENVI Software ื้ **่** 

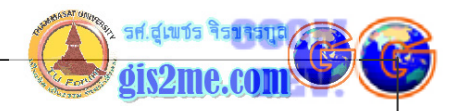

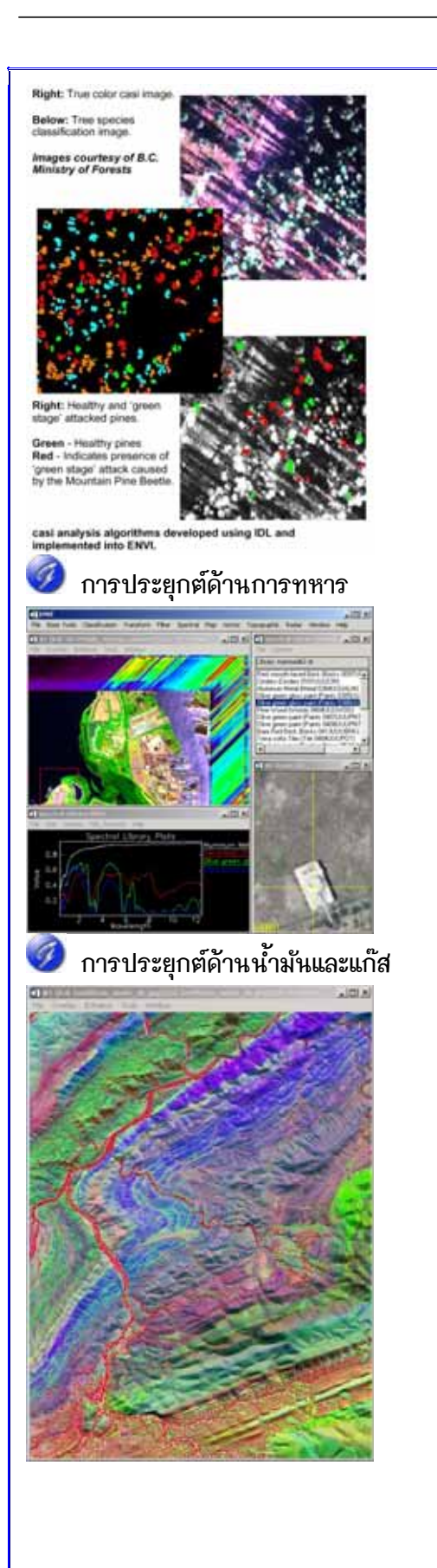

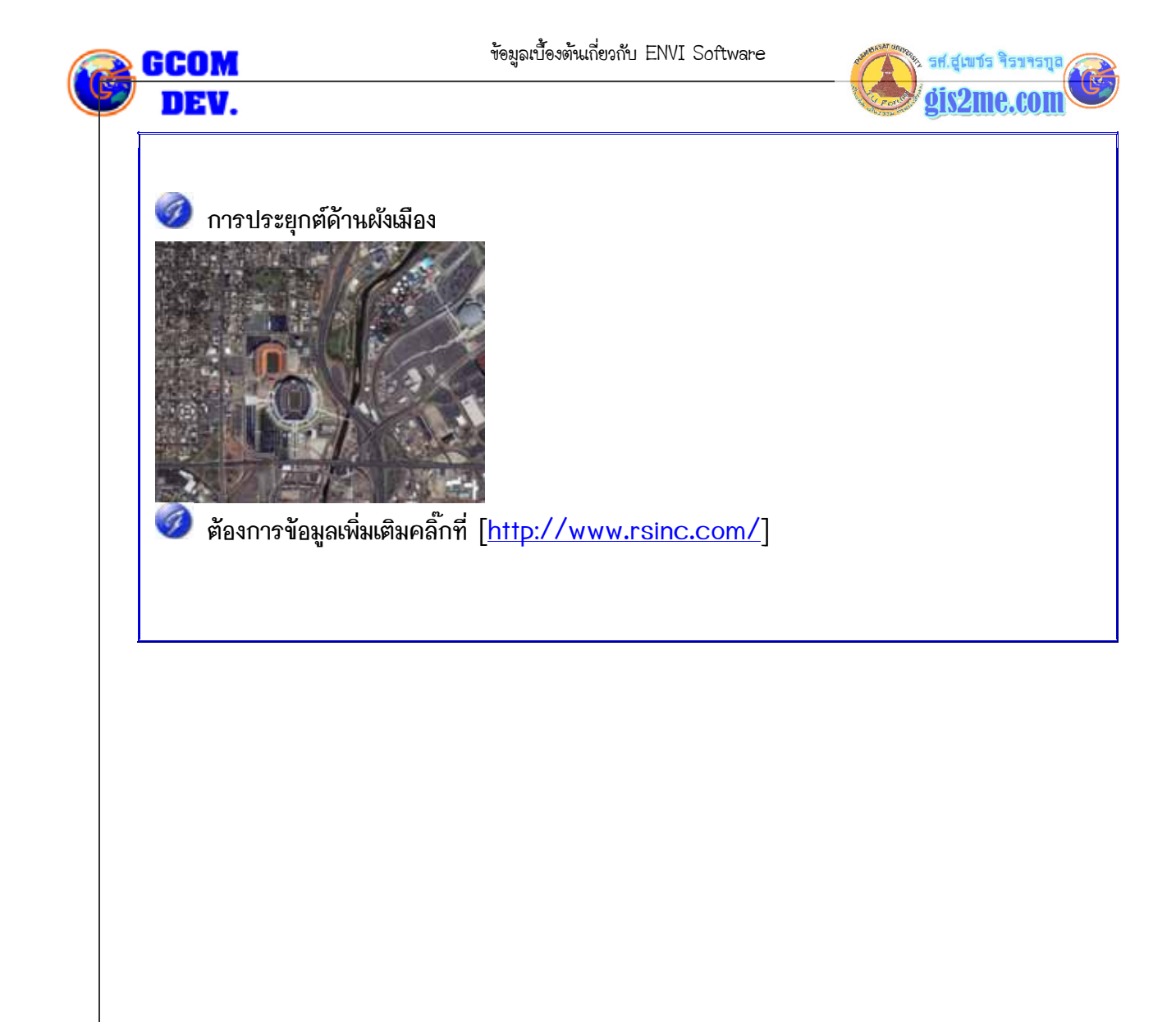